## Cheatography

## CSCI Final Cheat Sheet by [JMR](http://www.cheatography.com/jmr/) via [cheatography.com/36949/cs/11642/](http://www.cheatography.com/jmr/cheat-sheets/csci-final)

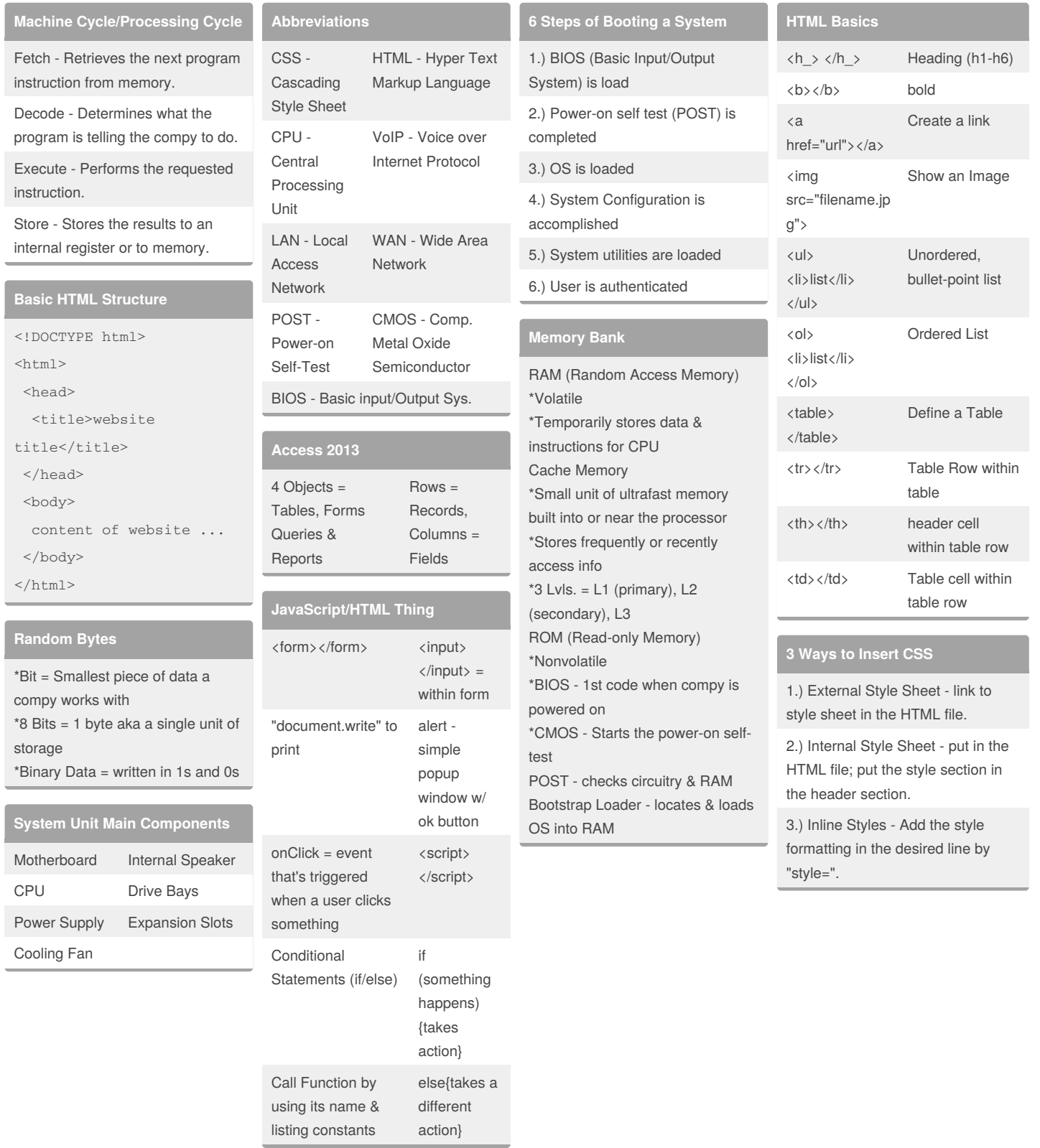

## By **JMR**

[cheatography.com/jmr/](http://www.cheatography.com/jmr/)

Published 1st May, 2017. Last updated 1st May, 2017. Page 1 of 1.

Sponsored by **CrosswordCheats.com** Learn to solve cryptic crosswords! <http://crosswordcheats.com>